### **BAB III**

# **METODOLOGI PENELITIAN**

## **A. Jenis Penelitian**

Menurut Notoatmodjo (2010) Jenis penelitian ini menggunakan analitik korelasional yaitu penelitian atau penelaahan hubungan antara dua variabel pada suatu situasi atau sekelompok subjek. Metode pendekatannya adalah *cross sectional*. Menurut Arikunto (2010) *Cross sectional* yaitu cara pengambilan data dengan menggunakan satu kali pengumpulan data dan tidak dilakukan pengulangan yang bertujuan untuk memperoleh data yang lebih lengkap dan cepat, sekaligus bisa menggambarkan perkembangan individu yang diamati.

### **B. Lokasi dan Waktu Penelitian**

Penelitian ini telah dilakukan pada tanggal 20 sampai 30 Maret di Universitas Sahid Surakarta.

# **C. Populasi, Sampel dan Teknik Sampling**

1. Populasi

Menurut Sugiyono (2010) populasi penelitian adalah generalisasi yang terdiri atas obyek/subyek yang mempunyai kuantitas dan karakteristik tertentu yang ditetapkan oleh peneliti untuk dipelajari dan kemudian ditarik kesimpulannya. Populasi yang akan diteliti adalah

Mahasiswa yang memiliki perilaku merokok dan aktif kuliah pada Program Studi Ilmu Keperawatan Universitas Sahid Surakarta sebanyak 87 mahasiswa

2. Sampel

Menurut Arikunto (2010) sampel yaitu sebagian respoden yang diambil dari keseluruhan populasi yang diteliti dan dianggap mewakili seluruh populasi. Menurut Sugiyono (2013) teknik pengambilan sampel menggunakan metode *total sampling* yaitu semua anggota populasi digunakan sebagai sampel. Jumlah sampel 87 laki-laki yang merokok.

#### **D. Variabel Penelitian**

Menurut Sulistyaningsih (2011) variabel adalah atribut seseorang atau objek, yang mempunyai variasi antara satu orang dengan yang lain atau satu objek dengan objek yang lain.

- 1. Variabel bebas adalah variabel yang menjadi sebab timbulnya atau berubahnya variabel *dependen* (terikat), sehingga variabel independen dapat dikatakan sebagai variabel yang mempengaruhi (Notoatmodjo, 2010). Variabel bebas adalah persepsi dan sikap mahasiswa tentang Peraturan Menteri Kesehatan No 28 Tahun 2013.
- 2. Variabel terikat adalah obyek penelitian yang dipengaruhi atau menjadi akibat variabel bebas (*independent*) (Notoatmodjo, 2010). Variabel terikat yaitu perilaku perokok/merokok.

# **E. Definisi Operasional**

Menurut Saryono (2011) operasional adalah variabel kunci atau penting yang dapat diukur secara operasional dan dapat dipertanggungjawabkan atau referensi harus jelas.

| Variabel         | Definisi Operasional                                                                                                    | Kategori                                                                                                    | Alat<br>Ukur | Skala<br>Pengukuran |
|------------------|----------------------------------------------------------------------------------------------------|----------------------------------------------------------------------------------------------------|--------------|---------------------|
| Persepsi.        | Suatu<br>pengamatan<br>stimulus<br>dan<br>mahasiswa<br>tentang<br>Peraturan<br>Menteri<br>Kesehatan<br>28<br>no<br>tahun 2013<br>dengan<br>hubungan<br>yang<br>diperoleh<br>untuk<br>memberikan<br>reaksi<br>kepada pesan<br>atau<br>panca indera | Baik apabila jawaban<br>1.<br>benar $76 - 100\%$<br>Cukup<br>2.<br>apabila<br>jawaban benar 56 -<br>75 %<br>Kurang<br>apabila<br>3.<br>jawaban benar < 56<br>% (Palupi, 2014).                                                                                                    | Kuesioner    | Ordinal             |
| Sikap            | merupakan<br>Sikap<br>reaksi<br>respon<br>atau<br>mahasiswa<br>tentang<br>Peraturan<br>Menteri<br>28<br>Kesehatan<br>no<br>tahun 2013                                                                                                    | Baik apabila jawaban<br>1.<br>yang bernilai 76 –<br>100 %<br>2.<br>Cukup<br>apabila<br>jawaban<br>yang<br>bernilai $56 - 75$ %<br>3.<br>Kurang<br>apabila<br>jawaban<br>yang<br>bernilai<br>56<br>$\overline{\left( \right. }% ,\left. \overline{\left( \right. \right) }$<br>2003<br>(Nursalam,<br>dalam<br>patriyah,<br>2013). | Kuesioner    | Ordinal             |
| Perilaku merokok | Tindakan mahasiswa<br>beraktivitas<br>yang<br>merokok berdasarkan<br>pengakuan<br>responden/mahasiswa<br>tentang<br>gambar<br>peringatan kesehatan<br>dalam merokok                                                                               | Bagi yang merokok<br>dikategorikan:<br>Berat apabila $>15$<br>a.<br>batang/hari<br>sedang apabila 5-14<br>b.<br>batang/hari<br>ringan 1-4<br>$c_{\cdot}$<br>batang/hari<br>(Anitasari, 2011).                                                                                                    | Check list   | Ordinal             |

Tabel 3.1 Definisi Operasional

# **F. Instrumen Penelitian**

Instrumen atau alat yang digunakan dalam penelitian ini adalah kuesioner dan check list.

1. Instrumen penelitian variabel bebas persepsi mahasiswa tentang Peraturan Menteri Kesehatan No 28 Tahun 2013.

Pengambilan data untuk persepsi mahasiswa tentang Peraturan Menteri Kesehatan No 28 Tahun 2013 dilakukan dengan kuesioner. Skala pengukuran persepsi mahasiswa tentang Peraturan Menteri Kesehatan No 28 Tahun 2013 menggunakan skala *Guttman*. Apabila menjawab mendukung skor nilainya 1 dan apabila menjawab tidak mendukung maka skore nilainya 0. Kisi-kisi dari pertanyaan persepsi mahasiswa tentang Peraturan Menteri Kesehatan No 28 Tahun 2013 dapat dilihat pada tabel 3.2 di bawah ini :

Tabel 3.2. Kisi-kisi pertanyaan persepsi mahasiswa tentang Peraturan Menteri Kesehatan No 28 Tahun 2013

| No | Indikator          | Nomor pertanyaan |              | Jumlah |
|----|--------------------|------------------|--------------|--------|
|    |                    | Favourable       | Unfavourable |        |
|    | Faktor fungsional. |                  | 1,2,4,5      |        |
|    | Faktor struktural  | 8,10             | 6.7.9        |        |
|    | Faktor situasional | 14,15            | 11, 12, 13   |        |
|    | Faktor personal    | 18,19,20         | 16.17        |        |
|    | Total              |                  |              |        |

Tabel 3.3. Kisi-kisi pertanyaan sikap mahasiswa tentang Peraturan Menteri Kesehatan No 28 Tahun 2013

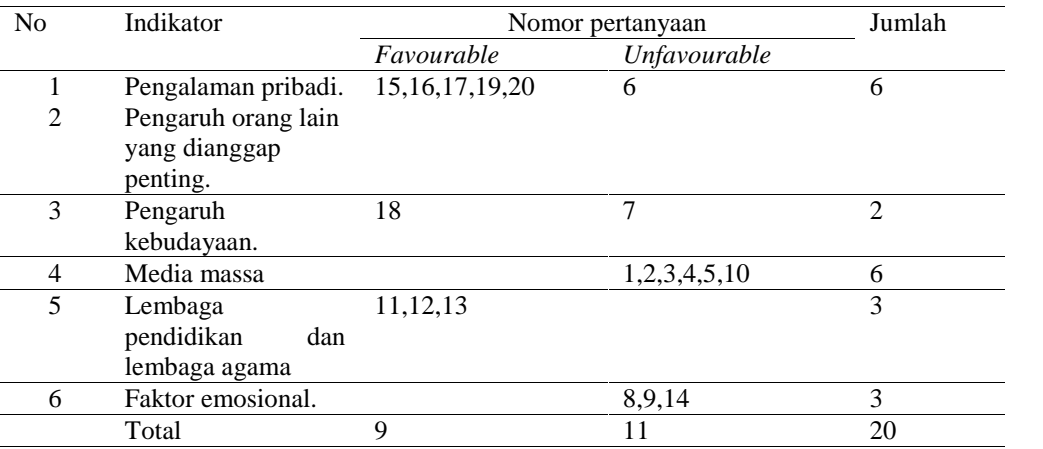

Analisis persepsi dan sikap tentang peraturan menteri kesehatan no 28 tahun 2013 menampilkan gambar dampak rokok pada setiap bungkus rokok dibagi dalam tiga kategori yaitu mendukung jika jawaban memiliki sikap mendukung Peraturan Menteri Kesehatan No 28 Tahun 2013 sebesar 76 – 100 % kode 3, cukup mendukung Peraturan Menteri Kesehatan No 28 Tahun 2013, jawaban mendukung 56 – 75 % kode 2 dan kurang cukup kode 1 jawaban mendukung < 56 % (Nursalam, 2003 dalam patriyah, 2013).

#### 2. Instrumen penelitian variabel terikat perilaku merokok

Penilaian perilaku konsumsi dilihat dari merokok dan tidak merokok. Pengukuran perilaku konsumsi dengan *check list*. Pengukuran dengan menggunakan *check list* bertujuan untuk mendapatkan penjelasan lebih lanjut dari perilaku rokok yang dilakukan oleh responden. Penilaian perilaku merokok menggunakan skala *Guttman*. Apabila menjawab merokok skor nilainya 1 dan apabila menjawab tidak merokok maka skore nilainya 0. Selanjutnya apabila responden tersebut merokok maka digali juga tentang jumlah rokok dalam sehari dapat dikategorikan sebagai sangat berat apabila 1 hari 31 batang/hari kode 4, berat apabila 21-30 batang/hari kode 3, sedang apabila 11-20 batang/hari kode 2, dan kategori ringan  $\leq 10$  batang/hari kode 1.

#### **G. Uji validitas dan reliabilitas**

Keabsahan suatu hasil penelitian sangat ditentukan oleh alat pengukur yang digunakan untuk mengukur variabel penelitian. Apabila alat yang dipakai dalam proses pengumpulan data tidak valid dan tidak dapat dipercaya, maka hasil penelitian yang diperloleh tidak akan menggambarkan hasil penelitian yang sebenarnya.

Kuesioner digunakan untuk pengambilan data persepsi dan sikap mahasiswa tentang peraturan pemerintah No 28 Tahun 2013. Khusus kuesioner yang peneliti buat ini dapat digunakan dalam pengambilan data, maka peneliti melaksanakan uji validitas dan reliabilitas. Setelah pertanyaan tersebut valid dan reliabel maka pertanyaan tersebut bisa digunakan untuk pengambilan data di lokasi penelitian yang telah direncanakan.

Beda dari pertanyaan perilaku merokok tidak perlu uji validitas dan reliabilitas karena hanya berbentuk check list dan kegiatan yang selalu dilakukan yaitu merokok dan tidak merokok. Oleh karena itu dalam penelitian ini digunakan pengujian yaitu test validitas (*validity test*) untuk pertanyaan persepsi dan sikap tentang peraturan Menteri Kesehatan No. 28 Tahun 2013.

1. Uji validitas

Uji validitas dilakukan untuk mengetahui bagaimana suatu alat pengukur itu dapat mengukur apa yang ingin diukur, atau suatu ukuran yang menunjukkan tingkat kevalidtan dan kesolitan data suatu instrumen. Sebuah instrumen dikatakan valid apabila dapat mengungkapkan data dari variabel yang diteliti secara tepat. Menurut Arikunto (2010) ada dua macam validitas sesuai dengan cara pengujiannya yaitu validitas eksternal dan validitas internal.

Uji validitas dilakukan pada Prodi Desain Komunikasi Visual (DKV) pada tanggal 19 Maret 2015, tetapi masih dalam Universitas Sahid Surakarta, dengan mengambil jumlah sampel responden untuk uji validitas sebanyak 20 responden. Teknik pengujian disini menggunakan pengujian eksternal. Menurut Arikunto (2010) validitas eksternal suatu instrumen yang dicapai apabila data yang dihasilkan dari instrumen tersebut sesuai dengan data atau informasi lain yang mengenai variabel penelitian yang dimaksud. Analisis item dilakukan dengan menghitung, korelasi antara setiap skor butir instrumen dengan skor total, maka digunakan rumus korelasi berganda dan dibantu komputer program SPSS 21.0

$$
r_{\rm sy} = \frac{N\sum XY - [\sum X][\sum Y]}{\sqrt{\left\{N\sum X^2 - [\sum X^2](N\sum Y^2 - [\sum Y^2]\right\}}}
$$

#### **Keterangan :**

R x y : Koefisien korelasi antara skor item dan skor total

- n : jumlah obyek
- x : skor item
- Y : skor total

Untuk mengetahui valid dan tidaknya masing-masing, maka hasil penghitungannya dikonsultasikan dengan tabel r korelasi produk moment dengan haraf signifikan 5 %. Jika harga rxy  $\geq$  r tabel, maka skala tersebut valid. Atau validitas item dapat ditentukan dengan bantuan program komputer SPSS 21.0 yaitu dengan memperhatikan nilai *corrected item – total corelation*, kriteria yang diambil adalah apabila nilai *corrected item – total corelation* suatu item lebih kecil daripada nilai r tabel maka item tersebut tidak valid, tapi jika lebih besar dari r tabel maka item tersebut valid.

Pada lampiran 7a dan 8a ternyata semua pertanyaan yang diuji validitas baik persepsi dan sikap semuanya valid karena nilainya rhitung lebih dari  $r_{\text{table}}$  yaitu 0,444. Nilai  $r_{\text{hitung}}$  tertinggi 0,816 dan nilai  $r_{\text{hitung}}$ terendah adalah 0,700.

2. Uji Reliabilitas

Menurut Arikunto (2010) reliabilitas adalah ukuran yang menunjukkan taraf kepercayaan suatu instrument. Untuk mengukur reliabilitas juga digunakan rumus Alpha Cronbanch. Berarti nilai Alpha Cronbach lebih dari  $\geq 0.7$ . Menurut Riwidikdo (2007) apabila nilai Alpha Cronbach > 0,7 berarti pertanyaan tersebut reliabel dengan hasil persepsi 0,957 dan sikap 0,959.

Pada lampiran 7b dan 8b ternyata semua pertanyaan yang diuji reliabilitas baik persepsi dan sikap semuanya reliabel karena nilainya alpha cronbach lebih dari 0,7.

#### **H. Metode Pengumpulan Data dan Analisa Data**

1. Teknik Pengumpulan Data

Menurut Hidayat (2007) metode pengumpulan data merupakan cara peneliti untuk mengumpulkan data yang akan dilakukan dalam penelitian.

Menurut Arikunto (2010) data dalam penelitian dapat dibagi menjadi dua yaitu data primer dan data sekunder, yaitu :

a. Data primer

Data primer adalah data yang didapat langsung dari responden atau informan secara langsung.

Data primer, dikatakan data primer bila pengumpulan data dilakukan secara langsung oleh peneliti terhadap sasaran. Dalam penelitian ini data diperoleh dari pengisian kuesioner dan *check list*.

b. Data sekunder

Menurut Hidayat (2007) data sekunder adalah data yang digunakan sebagai pendukung data primer dari penelitian yang berupa buku, literature dan lain sebagainya. Data sekunder, apabila pengumpulan data yang diinginkan diperoleh dari buku, atau literatur dan jurnal.

- 2. Pengolahan dan Analisa Data
	- a. Pengolahan Data

Proses pengolahan data disini meliputi penyesuaian data yang diperoleh di lapang dengan tujuan penelitian. Jadi dalam pengolahan data disini juga diungkapkan batasan kelemahannya tetapi masih dalam standart yang ditoleransi. Hasil olah data ditampilkan secara singkat dan mudah dimengerti, sehingga menghasilkan persepsi yang sesuai dengan kenyataan dilapangan bagi setiap orang yang membaca penelitian ini.

Proses pengolahan data pada penelitian ini melalui tahapantahapan sebagai berikut :

1) *Entry data*

Data hasil dari jawaban responden kemudian dimasukkan ke dalam komputer untuk disusun sesuai dengan jenis dan juga ciri data tersebut yang disini disebut *entry data* (memasukkan data).

2) *Editing*

Setelah dimasukkan datanya kemudian diedit kembali yang disini dilakukan mencocokan ulang dari data mentah yang didapat dari responden dengan yang sudah di *entry* ke komputer agar tidak terjadi kesalahan.

3) *Coding*

Data kemudian diolah melalui komputer dengan penilaian pada pengetahuan bahaya merokok dengan jalan menghitung jumlah point atau skore yang telah ditentukan dan dijawab oleh responden dengan jumlah pertanyaan kali seratus persen. Kode yang diberikan apabila persepsi mahasiswa tentang kebijakan pemerintah menampilkan gambar dampak rokok pada setiap bungkus rokok kategori baik kode 3, cukup kode 2, dan kurang kode 1. Kode perilaku merokok yaitu merokok kode 1 dan tidak merokok kode 0.

4) *Tabulating*

Setelah dilakukan pengkodean maka mulai disusun secara runtut dengan tabel yang berfungsi untuk mengelompokkan data yang telah dikoding.

## b. Analisa Data

1) Analisis Univariat

Menurut Notoatmodjo (2010) analisis univariat bertujuan untuk menjelaskan atau mendeskripsikan karakteristik setiap variabel penelitian. Pada umumnya dalam analisis ini hanya menghasilkan distribusi frekuensi dan persentase dari tiap variabel. Analisis data secara deskriptif terhadap semua variabel yang diteliti adalah persepsi dan sikap mahasiswa tentang peraturan pemerintah No 28 Tahun 2013 dengan perilaku merokok.

2) Analisis Bivariat

Menurut Notoatmodjo (2010) analisa bivariat yaitu analisa yang dilakukan terhadap 2 variabel yang diduga berhubungan atau berkorelasi.

Data diolah dengan menggunakan *software* dalam computer program *Statistik Product and Service Solution* (SPSS) 21.0

metode statistik yang digunakan adalah uji statistik *Kendall Tau* yaitu uji statistik untuk mencari hubungan antara dua atau lebih kelompok data yang menunjukkan suatu urutan jenjang atau ranking, dan merupakan data yang berskala ordinal.

$$
T = \frac{2S}{N(N-1)}
$$

Keterangan :

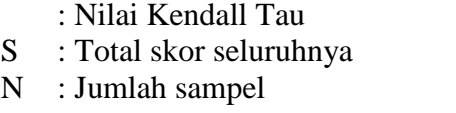

Korelasi tata jenjang *Kendall Tau* sering dipergunakan secara bergantian dengan korelasi tata jenjang Spearman sebagaimana yang telah dikemukakan sebelumnya. Jadi data yang diolah dengan rumus korelasi tata jenjang Spearman di atas juga dapat dikerjakan dengan rumus korelasi tata jenjang Kendall. Analisis korelasi *Kendall Tau* juga mendasarkan pada rank correlation. Artinya data-data yang ada diberi rangking terlebih dahulu. Korelasi ini dikembangkan oleh Maurice *Kendall Tau* biasanya digunakan untuk menguji korelasi antara dua variabel yang datanya tidak terdistribusi normal atau tidak diketahui distribusinya.

Menurut Riwidikdo (2012) untuk mengetahui ada tidaknya hubungan dengan melihat nilai *correlation coefficien* dalam SPSS apabila data tanda (\*) atau meliaht dari nilai Sig. (2-tailed) bernilai kurang dari 0,05 berarti ada hubungan dan apabila tidak

ada tanda (\*) dan nilai Sig. (2-tailed) bernilai di atas 0,05 berarti tidak ada hubungan.

Menggunakan rumus z, karena distribusinya mendekati distribusi normal. Rumusnya adalah sebagai berikut :

$$
z = \frac{T}{\sqrt{\frac{2(2N+5)}{9N(N-1)}}}
$$

Apabila nilai Zhitung lebih besar dari ztabel maka dapat dikatakan ada hubungan dan apabila zhitung lebih kecil dari ztabel maka dapat dikatakan tidak ada hubungan. Z<sub>tabel</sub> di dapat dengan taraf kesalahan 5 %.

Tingkat kesalahan 5 % berarti nilai Z adalah Z0,05/2 = Z(0,025)  $= 0.5 - 0.025$  berarti Z<sub>tabel</sub> sebesar 0,4750. Jadi apabila nilai zhitung lebih besar dari 0,4750 berarti ada hubungan dan apabila kurang dari 0,4750 berarti tidak ada hubungan.

3) Uji Normalitas

Uji normalitas bertujuan untuk menguji apakah dalam model parametik, variabel pengganggu atau residual memiliki distribusi normal. Salah satu cara paling mudah untuk melihat normalitas residual adalah dengan melihat grafik histogram yang membandingkan antara data observasi dengan distribusi yang mendekati distribusi normal.

Uji normalitas disini menggunakan uji non parametik *kolmogorov-smirnov*. Apabila nilai *kolmogorov-smirnov* (K-S) tiap variabel pada Asymp. Sig (2-tailed) > 0,05 maka variabel yang diukur berditribusi normal, tetapi apabila nilai *Asymp*. Sig (2-tailed) < 0,05 variabel yang diukur tidak berdistribusi normal.

3) Analisis Multivariat

Menurut Ghozali (2005) setelah uji normalitas dan uji homogenitas maka data yang sudah diolah kemudian dianalisa dengan menghubungkan variabel bebas (persepsi dan sikap) dengan variabel terikat (perilaku merokok). Metode statistik yang digunakan adalah regresi linear berganda, dengan rumus :

$$
Y = a + b_1 x_1 x_2
$$

Keterangan :

Y = perilaku merokok

- a = konstanta
- $b_1$  = nilai koefesien regresi.
- $x_1$  = persepsi tentang adanya peraturan menteri kesehatan No. 28 tahun 2013.
- $x_2$  = sikap tentang adanya peraturan menteri kesehatan No. 28 tahun 2013

Di dalam uji regresi linear dalam SPSS 20.00 dipastikan akan muncul juga hasil uji t. Uji t ini bertujuan untuk menguji variabel-variabel independent (X) secara sendiri-sendiri (parsial) terhadap variabel dependen (Y). Uji-t untuk menguji keberartian koefisien regresi parsial dengan menggunakan rumusan hipotesis sebagai berikut : (Ghozali, 2005)

 $Ho = tidak ada pengaruh variabel bebas (X) secara parsial$ terhadap variabel terikat (Y) yang dalam hal ini tidak persepsi tentang adanya peraturan menteri kesehatan no. 28 tahun 2013 tentang rokok dengan perilaku merokok.

 $Ha$  = ada pengaruh variabel bebas  $(X)$  secara parsial terhadap variabel terikat (Y) yang dalam hal ini ada pengaruh antara sikap tentang adanya peraturan menteri kesehatan no. 28 tahun 2013. Dengan perilaku merokok pada mahasiswa.

Menurut Nugroho (2005) tujuan uji F dari pengujian ini adalah untuk mengetahui apakah variabel bebas (X) secara serentak berpengaruh signifikan terhadap variabel terikat (Y). Maka digunakan uji F yaitu untuk menguji keberartian koefisien regresi secara keseluruhan, dengan rumusan hipotesis sebagai berikut :

- a. Merumuskan hipotesis operasional, yaitu Ha dan Ho Yaitu :
	- 1) Ho = tidak ada hubungan yang signifikan antara persepsi dan sikap tentang peraturan pemerintah no 28 tahun 2013 dengan perilaku merokok.
	- 2) Ha = ada hubungan yang signifikan antara persepsi dan sikap tentang peraturan Menteri Kesehatan no 28 tahun 2013 dengan perilaku merokok
- b. Menetapkan taraf signifikan ( $\epsilon$ ) yaitu, = 5% atau 0,05
- c. Menentukan pendekatan (alat) statistika yang dipergunakan dan kriteria pengujian
	- 1) Ho diterima jika p
	- 2) Ho ditolak jika  $p <$
- d. Melakukan perhitungan sesuai dengan pendekatan (alat) statistika yang dipergunakan yaitu dengan menggunakan *analysis of variance* (ANOVA) pada program SPSS versi 21.0.
- e. Mengambil kesimpulan (sesuai dengan butir 2 dan 3)

#### **I. Jalannya Penelitian**

Pelaksanaan penelitian dimulai dari pengumpulan data dilahan penelitian. Setelah itu dibagikan kuesioner dan check list untuk memperoleh data kemudian dibuat laporan dalam bentuk skripsi.

1. Tahap persiapan

Pertama-tama peneliti melakukan pencarian kasus dari buku-buku ataupun dari penelitian terdahulu. Selanjutnya peneliti melakukan studi pendahuluan untuk mengetahui kasus sebenarnya khususnya di Program Studi Ilmu Keperawatan Universitas Sahid Surakarta yang dalam hal ini dilakukan khususnya tentang persepsi dan sikap tentang Peraturan Menteri Kesehatan no. 28 tahun 2013 menampilkan gambar dampak rokok pada setiap bungkus rokok dan perilaku merokok. Setelah mendapatkan

gambaran tentang kasus yang ada maka peneliti baru menentukan judul skripsi yang kemudian diajukan ke dosen.

Langkah selanjutnya setelah mendapatkan ACC judul atau persetujuan judul peneliti mulai menyusun proposal penelitian yang kemudian diajukan ke dosen pembimbing I dan pembimbing II. Selesai mendapatkan ACC atau persetujuan proposal tersebut maka dilaksanakan ujian proposal.

Setelah ujian proposal kemudian merevisi kembali kekurangan kekurangan yang ada serta memenuhi saran-saran saat ujian proposal yang telah dilalui maka peneliti kembali melakukan konsultasi untuk penyempurnaan proposal tersebut.

Setelah disetujui proposal tersebut maka peneliti mulai meminta surat ijin dari kampus untuk melakukan penelitian di lapangan yaitu di Program Studi Ilmu Keperawatan Universitas Sahid Surakarta untuk berkoordinasi. Setelah berkoordinasi maka peneliti melakukan uji validitas dan reliabilitas terdahulu pada persepsi mahasiswa tentang kebijakan pemerintah menampilkan gambar dampak rokok pada setiap bungkus rokok dan perilaku merokok pada kelas Desain Komunikasi Visual Dan Ilmu Informasi.

Langkah selanjutnya setelah ijin turun dari lokasi yaitu dari Dekan Fakultas Kesehatan Universitas Sahid Surakarta baik untuk uji validitas serta reliabilitas dan juga untuk penelitian sebenarnya selesai, maka peneliti mulai mensosialisasikan kegiatan yang sudah direncanakan dalam proposal tersebut.

#### 2. Tahap pelaksanaan

Setelah uji validitas dan reliabilitas pada tanggal 20- 22 Maret 2015 dan membuang pertanyaan yang tidak valid dan reliabel untuk kuesioner persepsi dan sikap. Penelititan ini dilaksanakan tanggal 19-30 Maret sebelum peneliti menyebarkan kuisioner dan *chek-list* peneliti menjelaskan poin-poin yang ada didalam kuisioner dan chek-list agar dapat diisi dengan baik dan benar sesuai petujuk, setelah itu peneliti mulai menyebarkan kuesioner dan *check list* ke responden, yaitu mahasiswa Program Studi Ilmu Keperawatan semester 2, 4, dan 6. Selanjutnya kuesioner dan *check list* yang dikembalikan oleh mahasiswa Program Studi Ilmu Keperawatan semester 2, 4, dan 6 tersebut diolah melalui proses *editing, coding* dan *tabulating*.

Langkah selanjutnya adalah mulai menganalisis data yang dalam hal ini menggunakan distribusi frekuensi, dan mengelompokkan data-data dari perhitungan distribusi frekuensi sesuai sifat dan ciri data tersebut yang dalam hal ini meliputi data jawaban responden tentang persepsi dan sikap mahasiswa tentang peraturan pemerintah no 28 tahun 2013 menampilkan gambar dampak rokok pada setiap bungkus rokok dengan perilaku konsumsi merokok.

#### 3. Tahap penyelesaian

Setelah data di kelompokkan dari perhitungan distribusi frekuensi sesuai sifat dan ciri data tersebut yang dalam hal ini meliputi data jawaban responden dan data persepsi mahasiswa tentang kebijakan pemerintah menampilkan gambar dampak rokok pada setiap bungkus rokok dengan perilaku merokok pada Mahasiswa Program Studi Ilmu Keperawatan semester 2, 4, dan 6, maka mulai peneliti melakukan pembahasan dengan mengacu dan membandingkan hasil lapangan dengan teori yang ada.

Setelah dibahas kemudian dikonsultasikan kembali ke dosen pembimbing I dan II guna menyempurnakan pembahasan yang dilakukan oleh peneliti sampai mendapatkan ACC atau persetujuan untuk melakukan ujian skripsi.

Setelah ujian skripsi dan merevisi serta mengerjakan semua saran yang bermanfaat untuk menyempurnakan skripsi ini maka peneliti kembali melakukan konsultasi sampai mendapatkan persetujuan final bahwa skripsi benar-benar sudah dianggap layak dan sempurna oleh dosen pembimbing I dan II yaitu dengan mendapatkan tanda tangan persetujuan bahwa skripsi ini benar-benar sudah selesai.

## **J. Etika Penelitian**

Menurut Setiawan (2011) penelitian ini menggunakan objek manusia yang memiliki kebebasan dalam menentukakan dirinya maka penelitian ini memahami hak dasar manusia

Menurut Polit dan Beck (2006) dalam Setiawan (2011) pada penelitian ini menjunjung tinggi prinsip etika penelitian yang merupakan standart etika dalam melakukan penelitian sebagaimana dikemukakan sebagai berikut :

1. Prinsip Manfaat

Penelitian terhadap manusia diharapkan dapat memberikan manfaat untuk kepentingan manusia secara individu atau masyarakat secara keseluruhan. Prinsip ini meliputi hak untuk mendapatkan perlindungan dari kejahatan dan kegelisahan dan hak untuk mendapatkan perlindungan dari ekploitasi.

2. Prinsip menghormati martabat manusia

Prinsip ini meliputi :

a. Hak untuk menentukan pilihan

Yaitu hak untuk memutuskan dengan sukarela apakah ikut ambil bagian dalam suatu penelitian tanpa resiko yang merugikan. Hak ini meliputi hak untuk mendapatkan pertanyaan, mengungkapkan keberatan, dan menarik diri.

b. Hak untuk mendapatkan data yang lengkap

Menghormati martabat manusia meliputi hak-hak masyarakat untuk memberi informasi, keputusan sukarela tentang keikutsertaan penelitian yang perlu ungkapan data lengkap.

c. Prinsip Keadilan

Prinsip ini bertujuan untuk menjunjung tinggi keadilan manusia dengan menghargai hak-hak memberikan perawatan secara adil, dan hak untuk menjaga privasi manusia. Masalah etika yang harus diperhatikan dalam penelitian ini antara lain :

- 1) Dalam mengambil karya orang lain selalu mencantumkan nama dan sumbernya.
- 2) Mengamplikasikan *informed consent. Informed consent* diberikan sebelum penelitian dilakuakan dengan memberikan lembar persetujuan untuk menjadi responden.
- 3) Tidak mencantumkan nama (*anonymity*) responden pada lembar observasi. Hanya menuliskan kode pada lembar pengumpulan data atau hasil penelitian yang akan disampaikan.
- 4) Semua informasi yang telah dikumpulkan dijamin kerahasiannya oleh peneliti (*confidentiality*)